**BECKHOFF** New Automation Technology

# Functional description | EN TF5200 | TwinCAT 3 CNC

Feedforward control

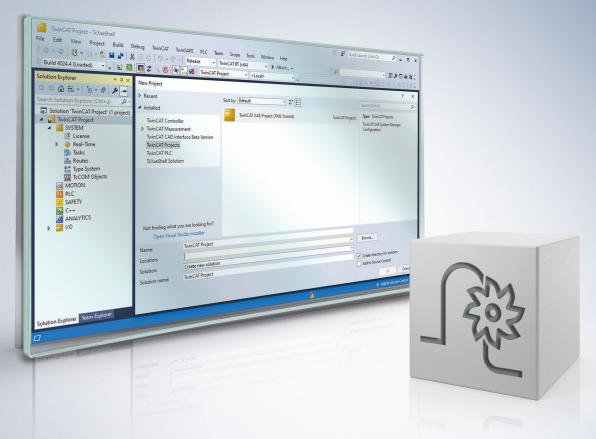

## Notes on the documentation

This description is only intended for the use of trained specialists in control and automation engineering who are familiar with the applicable national standards.

It is essential that the documentation and the following notes and explanations are followed when installing and commissioning the components.

It is the duty of the technical personnel to use the documentation published at the respective time of each installation and commissioning.

The responsible staff must ensure that the application or use of the products described satisfy all the requirements for safety, including all the relevant laws, regulations, guidelines and standards.

#### Disclaimer

The documentation has been prepared with care. The products described are, however, constantly under development.

We reserve the right to revise and change the documentation at any time and without prior announcement. No claims for the modification of products that have already been supplied may be made on the basis of the data, diagrams and descriptions in this documentation.

#### Trademarks

Beckhoff<sup>®</sup>, TwinCAT<sup>®</sup>, TwinCAT/BSD<sup>®</sup>, TC/BSD<sup>®</sup>, EtherCAT<sup>®</sup>, EtherCAT G<sup>®</sup>, EtherCAT G10<sup>®</sup>, EtherCAT P<sup>®</sup>, Safety over EtherCAT<sup>®</sup>, TwinSAFE<sup>®</sup>, XFC<sup>®</sup>, XTS<sup>®</sup> and XPlanar<sup>®</sup> are registered trademarks of and licensed by Beckhoff Automation GmbH.

Other designations used in this publication may be trademarks whose use by third parties for their own purposes could violate the rights of the owners.

#### **Patent Pending**

The EtherCAT technology is patent protected, in particular by the following applications and patents: EP1590927, EP1789857, EP1456722, EP2137893, DE102015105702 with corresponding applications or registrations in various other countries.

### Ether**CAT**

EtherCAT<sup>®</sup> is registered trademark and patented technology, licensed by Beckhoff Automation GmbH, Germany

#### Copyright

© Beckhoff Automation GmbH & Co. KG, Germany.

The reproduction, distribution and utilisation of this document as well as the communication of its contents to others without express authorisation are prohibited.

Offenders will be held liable for the payment of damages. All rights reserved in the event of the grant of a patent, utility model or design.

## **General and safety instructions**

#### Icons used and their meanings

This documentation uses the following icons next to the safety instruction and the associated text. Please read the (safety) instructions carefully and comply with them at all times.

#### Icons in explanatory text

- 1. Indicates an action.
- ⇒ Indicates an action statement.

#### **▲ DANGER**

#### Acute danger to life!

If you fail to comply with the safety instruction next to this icon, there is immediate danger to human life and health.

#### Personal injury and damage to machines!

If you fail to comply with the safety instruction next to this icon, it may result in personal injury or damage to machines.

#### NOTICE

#### **Restriction or error**

This icon describes restrictions or warns of errors.

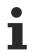

#### Tips and other notes

This icon indicates information to assist in general understanding or to provide additional information.

#### General example

Example that clarifies the text.

#### NC programming example

Programming example (complete NC program or program sequence) of the described function or NC command.

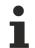

#### Specific version information

Optional or restricted function. The availability of this function depends on the configuration and the scope of the version.

## **Table of contents**

|   | Note  | s on the documentation                                                | 3  |
|---|-------|-----------------------------------------------------------------------|----|
|   | Gen   | eral and safety instructions                                          | 4  |
| 1 | Over  | rview                                                                 | 8  |
| 2 | Desc  | cription                                                              | 9  |
| 3 | Prog  | Jramming                                                              | 12 |
| 4 |       | nple: Parameterising feedforward control with additive command values |    |
|   | 4.1   | Velocity feedforward control                                          | 16 |
|   | 4.2   | Acceleration feedforward control                                      | 18 |
| 5 |       | meter                                                                 |    |
|   | 5.1   | Overview                                                              | 21 |
|   | 5.2   | Description                                                           | 22 |
| 6 | Sup   | port and Service                                                      | 29 |
|   | Index |                                                                       |    |

## List of figures

| Fig. 1 | Block diagram of conventional feedforward control             | 9  |
|--------|---------------------------------------------------------------|----|
| Fig. 2 | Block diagram of feed forward control with additive setpoints | 11 |
| Fig. 3 | Position lag without feedforward control                      | 14 |
| Fig. 4 | Position lag with speed feedforward control                   | 14 |
| Fig. 5 | Position lag with speed and acceleration feedforward control  | 15 |

# 1 Overview

#### Task

When an axis is interpolated, the real actual position of the axes at the interpolated set position takes place with a certain time delay due to the properties of the position control algorithms used and bus delays. The difference between command and actual position is referred to as position lag.

Path errors occur on curved paths due to position lag. The is the case in particular for a path compound with axes of different dynamics.

Position lag and therefore the path error can be minimised by using feedforward control.

Feedforward control by the controller compensates for position lag based on the current speed and acceleration. Feedforward control can be adapted to the machine dynamics and the required path accuracy by entering the appropriate parameters in the axis parameter lists [AXIS] and also in the NC program.

#### Effectiveness

Feedforward control is available for all axis and drive types [AXIS].

#### Programming

The feedforward control mode is selected in the NC program. Programming takes place using the modal commands **G135**, **G136** and **G137** [PROG].

#### Parameterisation

The parameter P-AXIS-00223 enables feedforward control for each axis or spindle. The required parameters are entered in the constant **V\_SATZ\_ANZ**. For other parameters see Chapter <u>"Parameters"</u>. [▶ 21]

#### Mandatory note on references to other documents

For the sake of clarity, links to other documents and parameters are abbreviated, e.g. [PROG] for the Programming Manual or P-AXIS-00001 for an axis parameter.

For technical reasons, these links only function in the Online Help (HTML5, CHM) but not in pdf files since pdfs do not support cross-linking.

## 2 Description

#### Principle

Position lag is caused by control system delay in speed, acceleration and jerk in the position controller with respect to the command variable calculated in the interpolator.

Feedforward control calculates the theoretical position lag to be set in the interpolator and which would result from the current speed, acceleration and jerk. From this, it calculates the command speed value  $v_{vorsteuerung}$  which is then added to the position controller output (see Fig. "Block diagram of conventional feedforward control"). This additional command value can be weighted with a factor.

The position lag expected from the axis speed  $\Delta s_v$  is obtained from the equation:

 $\Delta s_v = v/K_v$ 

The position lag expected from constant acceleration  $\Delta s_a$  is obtained from:

$$\Delta s_a = a^* T_a / K_v$$

The position lag expected from constant jerk  $\Delta s_i$  results from:

 $\Delta s_i = j + T_a / K_v^2$ 

Where T<sub>a</sub> is the mechanical time constant of the drive.

Alternatively the command velocities and accelerations calculated in the CNC controller can be transferred as additive speed and torque command values to the drive controller and fed into the appropriate control loops as additive command values (see figure below).

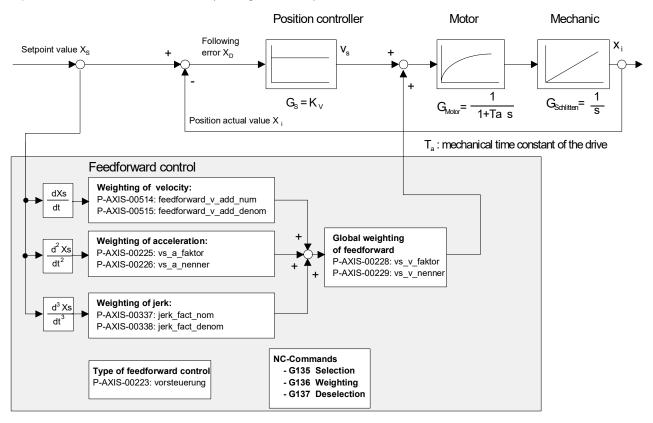

Fig. 1: Block diagram of conventional feedforward control

#### Feedforward control modes

Based on the cause of the position lag, the control system distinguishes between the following feedforward control modes

• Velocity feedforward control

- Acceleration feedforward control and
- Jerk feedforward control.

All feedforward control modes can be enabled or parameterised independently of one another.

#### Feedforward control for spindles

In the case of spindles, feedforward control is particularly necessary for thread tapping with endlessly rotating spindles since an ideal machining result is obtained by maintaining the specified command values with as few position lags as possible on both path axes and spindles.

#### Activation

The parameter P-AXIS-00223 enables feedforward control for each axis or spindle. When the corresponding bits are set, the feedforward control modes are selected and further control information is also activated. The feedforward control mode is selected in the NC program.

#### NOTICE

Note that the axes may overshoot when feedforward control is enabled.

Therefore, please be careful when parameterising feedforward control. Set the correct weighting factors in the axis parameter lists and in the NC program.

#### Weighting

The resulting feedforward control parameter can be weighted with 2 axis-specific factors. The parameters P-AXIS-00228 and P-AXIS-00229 weight the entire feedforward control process.

Weighting<sub>vorsteuerung</sub> = P-AXIS-00228/P-AXIS-00229

Acceleration feedforward control can also be weighted by a real-time constant  $T_a$  which is defined by the parameters P-AXIS-00225 and P-AXIS-00226.

 $T_a = P-AXIS-00225/P-AXIS-00226$ 

Jerk feedforward control can also be weighted by a factor

Weighting<sub>Ruckvorsteuerung</sub> = P-AXIS-00337/P-AXIS-00338

which is defined from the parameters P-AXIS-00337 and P-AXIS-00338.

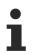

Empirically, the entire feedforward control can be weighted by a factor in the range of 0.7–1. At values >1 the axis is ahead of and the accuracy of the contour is falling off.

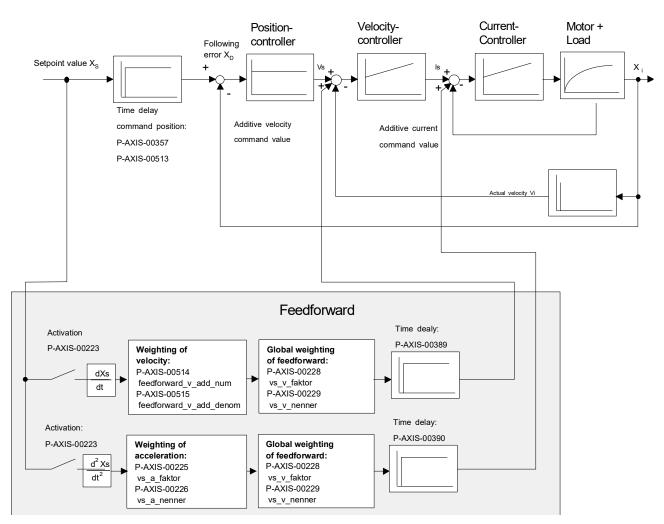

Fig. 2: Block diagram of feed forward control with additive setpoints

#### Parameterisation for PROFIdrive drives

PROFIdrive drives require the following additional parameters which must be set in the axis parameter lists:

- P-AXIS-00092: Position controller increments per revolution
- · P-AXIS-00165: time offset of feedforward control parameters

With PROFIdrive drives, the parameter P-AXIS-00223 selects how to transfer the calculated feedforward control value to the drive:

- P-AXIS-00223, Bit 9 = 0: The feedforward control value is calculated in the control deviation (XERR signal No. 25) as a position lag.
- P-AXIS-00223, Bit 9 = 1: The feedforward control value is included in the speed command value as a speed (NSOLL\_B – signal No. 7).

#### NOTICE

#### SERCOS drives

With SERCOS drives, if feedforward control is to be implemented in the NC control system and not in the drive, the Kv factor in the axis parameter list must be set identical to the Kv factor of the SERCOS drive (IDN: (S-0-0104).

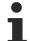

With SERCOS drives, feedforward control is normally implemented in the drive itself and is set with the following parameters:

IDN: S-0-0296: Velocity feed forward gain

IDN: S-0-0348: Acceleration feedforward gain

## 3 Programming

Feedforward control is programmed in the NC program using the modal commands G135 , G136 and G137 [PROG].

#### Selecting feedforward control with G135

Feedforward control is explicitly deactivated every time the program is started. The axis group specific activation of feedforward control is programmed by the NC command G135.

#### Weighting of feedforward control with G136

axis-specific, percentage weighting of the calculated feedforward control variables takes place with G136. It is limited to 100% for all axes. The weighting factors are reset to 100% after every program start. If feedforward control is activated or deactivated during the NC program, the weighting factors remain set to the values set by G136.

For axes with no G136 programmed, the weighting factor remains set to 100%.

It is also possible to enter the selection and weighting of feedforward control in a single block.

#### **Deselecting feedforward control with G137**

G137 deactivates axis group-specific feedforward control.

#### Deactivating individual axes

With axes for which no feedforward control is to be implemented after global selection with G135, a percentage weighting of 0% must be specified with G136.

#### Selecting and weighting feedforward control

| G135            | (Select feedforward control; weighting) |
|-----------------|-----------------------------------------|
|                 | (for all axes 100%)                     |
| G136 X80 Y95 Z0 | (weighting; here, the Z axis)           |
|                 | (has no feedforward control)            |

#### **Parameterising spindles**

Feedforward control for spindles is also programmed in the NC program using the modal commands G135 , G136 and G137 [PROG].

These commands permit the spindle-specific programming of feedforward control. The commands may not be used simultaneously with other spindle-specific commands.

#### **Parameterising spindles**

```
S[G135](Activate feedforward control for S)S[G136=80](Define weighting in %)S[G137](Deactivate feedforward control)S2[G135 G136=90]( at 90% weighting for S2)S2[G136=0](Change weighting to 0%)S1[G135](Activate with default weighting 100% for S1)
```

#### Delay

The calculation of feedforward values involves a delay of at least one cycle between the interpolator and the position controller.

#### NOTICE

#### Effects of delay on measurement run

In the worst case, an error may occur during measurement travel because the interpolator, which monitors the stroke of the block buffer between interpolator and position controller, ignores the distance components in the buffer.

This can be prevented by increasing the actual stroke of the measuring probe in the parameter P-AXIS-00086 (hub\_messtaster).

#### Examples

The figures below show the measured position lags with and without speed and acceleration feedforward control for a simple path motion.

The figure below shows a clear position lag over the entire path motion.

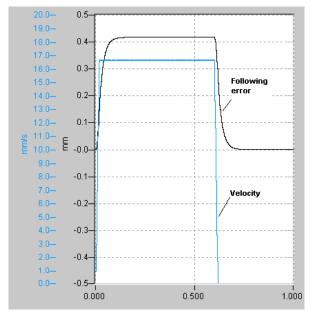

Fig. 3: Position lag without feedforward control

When speed feedforward control is activated, position lag peaks only occur in acceleration phases. Within the constant speed range, position lag is fully compensated by feedforward control (see figure below).

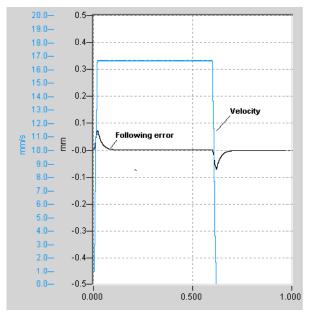

Fig. 4: Position lag with speed feedforward control

Position lag can be further reduced in acceleration phases by means of additional acceleration feedforward control (see figure below).

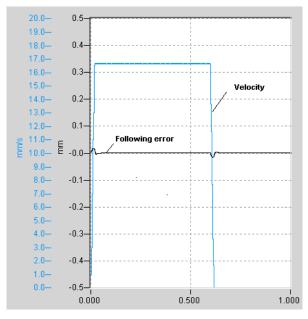

Fig. 5: Position lag with speed and acceleration feedforward control

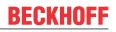

# 4

# Example: Parameterising feedforward control with additive command values

A number of settings are required to use speed feedforward control and acceleration feedforward control. The list below contains an overview of settings. They are explained in the sections.

#### Velocity feedforward control

The parameter P-AXIS-00223 first selects the

- conventional speed feedforward control (see also the block diagram "Block diagram of conventional feedforward control") or
- outputs the speed feedforward control value as an additive command value (see also block diagram: "Block diagram of feed forward control with additive setpoints")
- · Configure the additive command value in cyclic process data.

In both cases speed scaling follows as 2.Schritt in the following parameters:

- P-AXIS-00205
- P-AXIS-00206
- P-AXIS-00207

Then the weighting factors must be set by the parameters:

- P-AXIS-00228
- P-AXIS-00229

#### Acceleration feedforward control:

First select the following using P-AXIS-00223:

- Acceleration feedforward control
- output of acceleration feedforward control value

Then calculate the required motor torque. Configure the path resolution of the axis in:

- P-AXIS-00092
- P-AXIS-00233
- P-AXIS-00234
- P-AXIS-00362 and
- P-AXIS-00363

Then enter the total motor load in P-AXIS-00391 in the unit  $kg^{\ast}m^{2}$ 

Calculate the required motor torque/current command value. Enter the nominal torque of the motor as a reference value for torque scaling in P-AXIS-00392

- Torque scaling factor in the parameters P-AXIS-00325 and P-AXIS-00326.
- The value for P-AXIS-00392 is contained in the motor data sheet.

Finally, enter the acceleration feedforward control delay related to the set position in the parameter P-AXIS-00390.

### 4.1 Velocity feedforward control

#### Configuration

To apply speed feedforward control, first configure speed feedforward control in P-AXIS-00223 and the output of the speed feedforward control value as an additive command value:

| vorsteuer.vorsteuerung | 0x101 | #0x001: Activation velocity |
|------------------------|-------|-----------------------------|
|                        |       | feedforward                 |
|                        |       | #0x100: Output as additive  |
| command value          |       |                             |

velocity

Configure the additive speed command value in the cyclic process data.

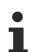

If the output of speed feedforward control is activated as an additive speed command value and no additive speed command value is configured in the cyclical process data, an error message P-ERR-70350 is output.

#### Speed scaling

FCKHOFF

Now only speed scaling needs to be parameterised. The parameters P-AXIS-00205, P-AXIS-00206 and P-AXIS-00207 are used for this.

In the parameter P-AXIS-00205 enter the speed which is set for the axis taking into consideration all the transmission elements (e.g. gear ratio and spindle pitch) if a value of P-AXIS-00206 is output to the speed interface.

Enter the time base used at the speed interface in the parameter P-AXIS-00207.

#### Velocity feedforward control

A SERCOS drive which has a spindle pitch of 10 mm/rev and a default scaling for speed data ( $10^{-4}$  rpm), results in a translatory axis speed of 10 mm/min ( $10,000 \times 10^{-4}$  rpm  $\times 10$  mm/rev) when the value 10,000 is output as the speed command value at the drive.

Therefore set the following values for the parameters P-AXIS-00205, P-AXIS-00206 and P-AXIS-00207:

| antr.v time base  | 0     | #Timebase per Minute        |     |
|-------------------|-------|-----------------------------|-----|
| antr.v_reso_num   | 10000 | #Outputvalue to drive       |     |
| antr.v_reso_denom | 10000 | #Resulting axis velocity in | um/ |
| v time base       |       |                             |     |

If in addition a gear with a gear ratio of i=3 ( $n_{Motor}/n_{Last}$ ) is considered, the translatory speed of the axis is reduced to 3.333 mm/min (10,000 \* 10-4 rpm / i \* 10 mm/rev) for the same output value. This results in the following values for P-AXIS-00206 and P-AXIS-00207:

| antr.v time base  | 0     | #Timebase per Minute        |     |
|-------------------|-------|-----------------------------|-----|
| antr.v_reso_num   | 10000 | #Outputvalue to drive       |     |
| antr.v_reso_denom | 3333  | #Resulting axis velocity in | um/ |
| v time base       |       |                             |     |

In addition the output of the speed feedforward control value can be delayed in relation to the set position. This delay can be set by the parameter P-AXIS-00389.

The maximum delay time that can be set is one position controller cycle. If a longer delay time is parameterised, the error message P-ERR-70349 is output and the delay time is set to 0.

#### The resulting parameter set is:

| vorsteuer.vorsteuer              | ung 0x101  | #0x001: Activation velocity<br>feedforward<br>#0x100: Output as additive                       | velocity |
|----------------------------------|------------|------------------------------------------------------------------------------------------------|----------|
|                                  |            |                                                                                                |          |
| vorsteuer.velocity_              | delay_time | <pre>150 # Delay velocity<br/>feedforward against<br/>position<br/># command value in us</pre> |          |
| antr.v time base                 | 0          | #Timebase per Minute                                                                           |          |
| antr.v_reso_num                  | 10000      | #Outputvalue to drive                                                                          |          |
| antr.v_reso_denom<br>v_time_base | 3333       | #Resulting axis velocity in                                                                    | um/      |

## 4.2 Acceleration feedforward control

#### Configuration

To apply acceleration feedforward control, first configure acceleration feedforward control in P-AXIS-00223 and the output of the acceleration feedforward control value as an additive command value:

```
vorsteuer.vorsteuerung 0x202 #0x002: Activation accele-
ration feedforward
#0x200: Output as additive
torque command value
```

In addition configure the additive torque/current command value in the cyclic process data.

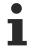

If the output of acceleration feedforward control is activated as an additive command value and no additive torque/current command value is configured in the cyclic process data, the error message ID 70351 is output.

#### Torque calculation

With acceleration feedforward control using an additive torque or current command value, the required motor torque is calculated by the equation below.

 $M = J_{tot}^*a$ 

or

 $F = m_{tot}^*a$ 

This torque is rescaled to the format used by the motor and then output to the drive.

Since specific knowledge of the mechanical structure of the axis is required to calculate angular acceleration, it is advisable to configure the path resolution of the axis by specifying the parameters P-AXIS-00092, P-AXIS-00233, P-AXIS-00234, and P-AXIS-00362 and P-AXIS-00363.

If a value unequal to 1 is assigned to one of the two parameters P-AXIS-00362 and P-AXIS-00363, the path resolution is calculated by the equation:

 $R = P - AXIS - 00092 * \frac{P - AXIS - 00234}{P - AXIS - 00233} * \frac{P - AXIS - 00363}{P - AXIS - 00362}$ 

#### **Parameter set**

The following parameter set results for an axis with a motor encoder resolution of  $2^{20}$  increments per revolution, a gearbox ratio of 3 and a spindle pitch of 5 mm/rev:

```
antr.feed const num
                        50000
                                      #feedconstant 5mm
                                      per revolution
antr.feed const denom
                              1
getriebe[].incr_per_rev 1048576
                                     #2**20 increments per
                                      motor revolution
getriebe[].wegaufz
                              3
                                      #gearbox ratio: input
                                      revolutions
                               1
getriebe[].wegaufn
                                      #gearbox ratio:
                                      output revolutions
```

The total motor load ( $J_{tot}$ ) is also required as a further parameter.  $J_{tot}$  is composed of the following:

- · Total of motor moments of inertia and
- · load torque referred to the motor shaft.

Enter the resulting value in the parameter P-AXIS-00391 in the unit kg\*m<sup>2</sup>.

| getriebe[].load | 0.48 | #Total motor load |
|-----------------|------|-------------------|
|                 |      | 0.48 kg*m**2      |

The required motor torque can be calculated using the parameters now available. The following parameters are also required to calculate the torque/current command value output to the drive:

- 1. Motor nominal torque as reference value for torque scaling in P-AXIS-00392.
- 2. Torque scaling factor in the parameters P-AXIS-00325 and P-AXIS-00326.

The value for P-AXIS-00392 is contained in the motor data sheet:

antr.acc reference value 0.45 #stall torque in Nm

Enter the value which must be output as additive torque command value for the parameters P-AXIS-00325 and P-AXIS-00326 so that the motor outputs its nominal torque. This value depends on the torque scaling used in the drive.

For example, if a percentage weighting is used in 0.1% referred to the maximum current of the drive amplifier, the following results for a maximum current of 3.16 A and a nominal current of 1.58 A for the parameters P-AXIS-00325 and P-AXIS-00326:

P-AXIS-00325/P-AXIS-00326 = 1,58A/3,16A \* 1000 = 500

The possible values for P-AXIS-00325 and P-AXIS-00326 would then be, for example:

antr.torque\_scale\_num 500 antr.torque scale denom 1

In addition, the output of the acceleration feedforward value can still be delayed in relation to the position command value; this delay can be set by the P-AXIS-00390 parameter.

The maximum delay time that can be set is one position controller cycle. If a longer delay time is parameterised, the error message ID 70348 is output and the delay time is set to 0.

The feedforward value to be output can be weighted by the parameters P-AXIS-00225 and P-AXIS-00226. In the following example the feedforward value is 1.2.

vorsteuer.vs\_a\_faktor 12 # Weighting acceleration feedforward numerator vorsteuer.vs\_a\_nenner 10 # Weighting acceleration feedforward denominator

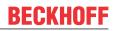

#### The resulting parameter set is:

| vorsteuer.vorsteuerung             |               | 2: Activation accele-<br>n feedforward |             |
|------------------------------------|---------------|----------------------------------------|-------------|
|                                    |               |                                        |             |
|                                    |               | 0: Output as additive                  |             |
|                                    | -             | e command value                        |             |
| antr.feed_const_num                | 50000         | #feedconstant 5mm per                  |             |
|                                    |               | revolution                             |             |
| antr.feed const denom              | 1             | #                                      |             |
| getriebe[].incr per rev            | 1048576       | #2**20 increments                      |             |
|                                    |               | per motor revolution                   |             |
| getriebe[].wegaufz                 | 3             | #gearbox ratio:                        |             |
| 5 5                                |               | input revolutions                      |             |
| getriebe[].wegaufn                 | 1             | #gearbox ratio:                        |             |
| geerrebe[].wegaarn                 | -             | output revolutions                     |             |
| antr.acc reference value           | 0.45          | #stall torque in Nm                    |             |
| antr.torque scale num              |               | #Starr corque in Nin                   |             |
|                                    |               |                                        |             |
| antr.torque_scale_denom            |               |                                        |             |
| vorsteuer.acceleration_d           | elay_time 150 |                                        |             |
|                                    |               | ration feedforward                     |             |
|                                    |               | against                                |             |
|                                    | #             | position                               |             |
|                                    | cc            | mmand value in us                      |             |
| vorsteuer.vs_a_faktor<br>numerator | 12 # Wei      | ghting acceleration                    | feedforward |
|                                    | 10 # Wei      | ghting acceleration                    | feedforward |
| vorsteuer.vs_a_nenner              | TO # MET      | gitting acceleration                   | reedforward |
| denominator                        |               |                                        |             |

## 5 Parameter

## 5.1 Overview

| Constant Description                                                      |                                   |                                                                                    |  |  |
|---------------------------------------------------------------------------|-----------------------------------|------------------------------------------------------------------------------------|--|--|
| V_SATZ_ANZ                                                                | Maximum number of buffered blocks |                                                                                    |  |  |
|                                                                           |                                   |                                                                                    |  |  |
| ID                                                                        | Parameter                         | Description                                                                        |  |  |
| P-AXIS-00092                                                              | incr_per_rev                      | Position controller increments per revolution                                      |  |  |
| P-AXIS-00165                                                              | shift_time                        | PROFIdrive: time offset of feedforward control parameters                          |  |  |
| P-AXIS-00205                                                              | v_reso_denom                      | Denominator, scaling factor for speed scaling                                      |  |  |
| P-AXIS-00206                                                              | v_reso_num                        | Numerator, scaling factor for speed scaling                                        |  |  |
| P-AXIS-00207                                                              | v_time_base                       | Time base for scaling factor for speed scaling                                     |  |  |
| P-AXIS-00223                                                              | vorsteuerung                      | Feedforward control mode                                                           |  |  |
| P-AXIS-00225                                                              | vs_a_faktor                       | Substitute time constant for acceleration feedforward control, numerator           |  |  |
| P-AXIS-00226                                                              | vs_a_nenner                       | Substitute time constant for acceleration feedforward control, denominator         |  |  |
| P-AXIS-00228 vs_v_faktor Weighting factor for feedforward control, numera |                                   | Weighting factor for feedforward control, numerator                                |  |  |
| P-AXIS-00229                                                              | vs_v_nenner                       | Weighting factor for feedforward control, denominator                              |  |  |
| P-AXIS-00325                                                              | torque_scale_num                  | Numerator, scaling factor, torque scaling                                          |  |  |
| P-AXIS-00326                                                              | torque_scale_denom                | Denominator, scaling factor, torque scaling                                        |  |  |
| P-AXIS-00337                                                              | jerk_fact_num                     | Weighting factor for jerk feedforward control, numerator                           |  |  |
| P-AXIS-00338                                                              | jerk_fact_denom                   | Weighting factor for jerk feedforward control, denominator                         |  |  |
| P-AXIS-00389                                                              | velocity_delay_time               | Delay time for speed feedforward control value                                     |  |  |
| P-AXIS-00390                                                              | acceleration_delay_tim<br>e       | Delay time for acceleration feedforward control value                              |  |  |
| P-AXIS-00391                                                              | load                              | Motor load                                                                         |  |  |
| P-AXIS-00392                                                              | acc_reference_value               | Scaling factor to convert acceleration feedforward control values to motor format. |  |  |

## 5.2 Description

| P-AXIS-00092                                                                   | Position controller increments per revolution                                                          |                                                                                                    |  |
|--------------------------------------------------------------------------------|----------------------------------------------------------------------------------------------------|----------------------------------------------------------------------------------------------------|--|
| Description                                                                    | This parameter contains the number of position controller increments per revolution of the motor axis. |                                                                                                    |  |
| transmitted in the bus telegram) is output (SERCOS and CANopen drives), or P-A |                                                                                                    | IC kernel (value after assessing the value<br>s output with the parameters P-AXIS-00405<br>or P-AXIS-00065 (PROFIDRIVE drives). When<br>neters P-AXIS-00362/P-AXIS-00363 and<br>nust be used. |  |
| Parameter                                                                      | getriebe[i].incr_per_rev                                                                               |                                                                                                    |  |
| Data type UNS32                                                                |                                                                                                    |                                                                                                    |  |
| Data range                                                                     | $0 \leq incr_per_rev \leq MAX(UNS32)$                                                                  |                                                                                                    |  |
| Axis types                                                                     | T, R, S                                                                                                |                                                                                                    |  |
| Dimension                                                                      | T: Increments/ rev. R,S: Increments/ rev.                                                              |                                                                                                    |  |
| Default value                                                                  | efault value 1024                                                                                      |                                                                                                    |  |
| Drive types                                                                    |                                                                                                    |                                                                                                    |  |
| Remarks For possible applications, see. Settings of position scaling           |                                                                                                    |                                                                                                    |  |

| P-AXIS-00165                                  | Time offset of feed forward control setpoints                                                                                                    |                                     |  |
|-----------------------------------------------|----------------------------------------------------------------------------------------------------|-------------------------------------|--|
| Description                                   | This parameter defines a time offset in NC cycles between the output of the setpoints and the output of the calculated feedforward control values. With a value > 0, the feedforward control values are output before the associated setpoint. This parameter optimises the behaviour of the feedforward control axis. |                                     |  |
| Parameter                                     | eter vorsteuer.shift_time                                                                                                    |                                     |  |
| Data type                                     | UNS16                                                                                                    |                                     |  |
| Data range                                    | $0 \le \text{shift}_{time} \le 4$                                                                                                    |                                     |  |
| Axis types                                    | T, R, S                                                                                                    |                                     |  |
| Dimension T: Number of interpolation cycles F |                                                                                                    | R,S: Number of interpolation cycles |  |
| Default value                                 | 3                                                                                                    |                                     |  |
| Drive types Profidrive                        |                                                                                                    |                                     |  |
| Remarks                                       |                                                                                                    |                                     |  |

| P-AXIS-00205  | Normalisation of the velocity (                                                                                                    | denominator)                                                                                             |
|---------------|----------------------------------------------------------------------------------------------------|----------------------------------------------------------------------------------------------------|
| Description   | The conversion factor of the set velocity to drive format is obtained by specifying the value output to the drive and the related path distance covered in the time specified in P-AXIS-00207. |                                                                                                    |
|               | This parameter specifies the conversion factor numerator. (P-AXIS-00206 is the numerator)                                                                                                    |                                                                                                    |
|               |                                                                                                    | n covered in the time specified in P-AXIS-00207,<br>206 is output to the drive. The path is specified in |
| Parameter     | antr.v_reso_denom                                                                                                    |                                                                                                    |
| Data type     | UNS32                                                                                                    |                                                                                                    |
| Data range    | 1 ≤ v_reso_denom ≤ MAX(UNS32)                                                                                                    |                                                                                                    |
| Axis types    | T, R, S                                                                                                    |                                                                                                    |
| Dimension     | Τ: 1μm                                                                                                    | R,S: 0,001°                                                                                              |
| Default value | 36                                                                                                    |                                                                                                    |
| Drive types   | All drive types                                                                                                    |                                                                                                    |
| Remarks       |                                                                                                    |                                                                                                    |

| Description   | The conversion factor of the command velocity to drive format is defined by specifying the value output to the drive and the related distance covered in the tim specified in P-AXIS-00207. |                                                                                     |
|---------------|----------------------------------------------------------------------------------------------------|-------------------------------------------------------------------------------------|
|               | denominator)                                                                                                    | conversion factor numerator. (P-AXIS-00205 is the er of velocity increments output. |
| Parameter     | antr.v_reso_num                                                                                                    |                                                                                     |
| Data type     | UNS32                                                                                                    |                                                                                     |
| Data range    | $0 \le v_{reso_{num}} \le MAX(UNS32)$                                                                                                    |                                                                                     |
| Axis types    | T, R, S                                                                                                    |                                                                                     |
| Dimension     | T: increments                                                                                                    | R,S: increments                                                                     |
| Default value | 1                                                                                                    |                                                                                     |
| Drive types   | All drive types                                                                                                    |                                                                                     |
| Remarks       |                                                                                                    |                                                                                     |

| P-AXIS-00207  | Time base for normalisation o                                                                                                    | f velocity |
|---------------|----------------------------------------------------------------------------------------------------|------------|
| Description   | The time base for adapting the velocity interface to the unit used in the drive can be specified as value per minute, second or sampling interval. If normalisation per sampling interval is selected, the output value changes proportionally depending on the CNC cycle time at constant velocity. This may be essential depending on the drive. |            |
| Parameter     | antr.v_time_base                                                                                                    |            |
| Data type     | UNS16                                                                                                    |            |
| Data range    | 0: per minute                                                                                                    |            |
|               | 1: per second                                                                                                    |            |
|               | 2: per sampling interval                                                                                                    |            |
| Axis types    | T, R, S                                                                                                    |            |
| Dimension     | T:                                                                                                    | R,S:       |
| Default value | 0                                                                                                    |            |
| Drive types   | SERCOS                                                                                                    |            |
| Remarks       |                                                                                                    |            |

| P-AXIS-00223 | Feedforward control mode                                                                                                    |
|--------------|----------------------------------------------------------------------------------------------------|
| Description  | This parameter specifies bit-coded which reference variables (velocity, acceleration and jerk) are to be active during feedforward control. |
| Parameter    | vorsteuer.vorsteuerung (feedforward)                                                                                                    |
| Data type    | STRING                                                                                                    |

| Data range    | Flag                                                                                                    | Meaning                                                                                                    | Value   |  |  |
|---------------|----------------------------------------------------------------------------------------------------|----------------------------------------------------------------------------------------------------|---------|--|--|
|               | NONE                                                                                                    | No feedforward control                                                                                                    | 0x0000  |  |  |
|               | VEL                                                                                                    | Velocity feedforward control                                                                                                    | 0x0001  |  |  |
|               | ACC                                                                                                    | Acceleration feedforward control                                                                                                    | 0x0002  |  |  |
|               | JERK                                                                                                    | Jerk feedforward control                                                                                                    | 0x0004  |  |  |
|               | ADD_VEL                                                                                                    | Velocity feedforward control by output of an additive velocity command value ()                                                                                                    | 0x0101  |  |  |
|               |                                                                                                    | PROFIdrive: In PROFIdrive telegram 5, the calculated feedforward control value is calculated as the velocity in the velocity command value (NSOLL_B - Signal No.7); as opposed to VEL, the feedforward value is calculated here as a position lag in the control deviation ((XERR - Signal No.25). |         |  |  |
|               | ADD_ACC                                                                                                    | Acceleration feedforward control by output of an additive torque/current command value                                                                                                    | 0x0202  |  |  |
|               | ADD_JERK                                                                                                   | Jerk feedforward control by output of an additive torque/current command value                                                                                                    | 0x0804  |  |  |
| Axis types    | T, R, S                                                                                                    |                                                                                                    |         |  |  |
| Dimension     | T:                                                                                                    | R,S:                                                                                                    |         |  |  |
| Default value | NONE                                                                                                    |                                                                                                    |         |  |  |
| Drive types   |                                                                                                    |                                                                                                    |         |  |  |
| Remarks       | This function is available for all types of axes and types of drives.                                      |                                                                                                    |         |  |  |
|               | Jerk feedforward is only available when a jerk-limited velocity profile is used.                           |                                                                                                    |         |  |  |
|               | For details on defining the acceleration profile, see P-CHAN-00071 and [PROG//<br>Command #SLOPE [TYPE] ]. |                                                                                                    |         |  |  |
|               | The specification of values by codes is possible as of CNC Builds                                          |                                                                                                    |         |  |  |
|               | • V2.11.2034.6                                                                                             |                                                                                                    |         |  |  |
|               | • V2.11.2808.03                                                                                            |                                                                                                    |         |  |  |
|               | • V3.1.3065.04 and                                                                                         |                                                                                                    |         |  |  |
|               | • V3.1.3102.00                                                                                             |                                                                                                    |         |  |  |
|               |                                                                                                    |                                                                                                    |         |  |  |
|               | Examples:                                                                                                  |                                                                                                    |         |  |  |
|               | Velocity and acceleration feedforward control:                                                             |                                                                                                    |         |  |  |
|               | vorsteuer.vorsteuerung VEL   ACC                                                                           |                                                                                                    |         |  |  |
|               | Velocity and acceleration feedforward control by additive command values:                                  |                                                                                                    |         |  |  |
|               | vorsteuer.vorsteuerung (feedforward) ADD_VEL   ADD_ACC                                                     |                                                                                                    |         |  |  |
|               |                                                                                                    |                                                                                                    |         |  |  |
|               | In <b>previous</b><br>variable. Def                                                                        | <b>CNC Builds</b> values had to be specified bit-coded for the fault value: 0                                                                                                    | e UNS16 |  |  |

P-AXIS-00225 Numerator equivalent time constant for feedforward control of acceleration

| Description   | The acceleration command variable is weighted by the mechanical time constant o the drive.                           |  |
|---------------|----------------------------------------------------------------------------------------------------|--|
|               | The drive is modelled here as a first-order time delay element (see figure of the conventional feedforward control). |  |
|               | The following transfer function in the Laplace range is obtained:                                                    |  |
|               | $G_{Drive} = \frac{1}{1 + T_a * s} \qquad T_a = \frac{P - AXIS - 00225}{P - AXIS - 00226}$ with                      |  |
|               | P-AXIS-00226: time constant denominator.                                                                             |  |
| Parameter     | vorsteuer.vs_a_faktor                                                                                                |  |
| Data type     | SGN32                                                                                                    |  |
| Data range    | 0 ≤ vs_a_faktor ≤ MAX(SGN32)                                                                                         |  |
| Axis types    | T, R, S                                                                                                    |  |
| Dimension     | Τ: μs R,S: μs                                                                                                    |  |
| Default value | 1                                                                                                    |  |
| Drive types   |                                                                                                    |  |
| Remarks       |                                                                                                    |  |

| P-AXIS-00226  | Denominator equivalent time constant for feedforward control of acceleration                                          |  |
|---------------|----------------------------------------------------------------------------------------------------|--|
| Description   | The acceleration command variable is weighted by the mechanical time const the drive.                                 |  |
|               | The drive is modelled here as a first-order time delay element (see figure of the conventional feedforward control]). |  |
|               | In the Laplace range the following transfer function is obtained                                                      |  |
|               | $G_{Drive} = \frac{1}{1 + T_a * s} \qquad T_a = \frac{P - AXIS - 00225}{P - AXIS - 00226}$ with                       |  |
|               | P-AXIS-00225: time constant numerator.                                                                                |  |
| Parameter     | vorsteuer.vs_a_nenner                                                                                                 |  |
| Data type     | SGN32                                                                                                    |  |
| Data range    | 0 ≤ vs_a_nenner ≤ MAX(SGN32)                                                                                          |  |
| Axis types    | T, R, S                                                                                                    |  |
| Dimension     | T: R,S:                                                                                                    |  |
| Default value | 1                                                                                                    |  |
| Drive types   |                                                                                                    |  |
| Remarks       |                                                                                                    |  |

| P-AXIS-00228 | Numerator weighting factor for feedforward control                                               |  |
|--------------|--------------------------------------------------------------------------------------------------|--|
| Description  | This parameter describes the weighting factor for velocity and acceleration feedforward control. |  |
|              | $Weighting_{feedforward control} = \frac{P - AXIS - 00228}{P - AXIS - 00229}$                    |  |
| Parameter    | vorsteuer.vs_v_faktor                                                                            |  |
| Data type    | SGN32                                                                                            |  |
| Data range   | 0 ≤ vs_v_faktor ≤ MAX(SGN32)                                                                     |  |
| Axis types   | T, R, S                                                                                          |  |
| Dimension    | T: R,S:                                                                                          |  |

| BECKHOFF |  |
|----------|--|
|----------|--|

| Default value | 1                                                                                                    |
|---------------|----------------------------------------------------------------------------------------------------|
| Drive types   |                                                                                                    |
|               | We know from experience that the weighting factor should be in the range of 0.7 - 1. At values >1 the axis leads and impairs contour accuracy. |

| P-AXIS-00229  | Denominator weighting factor for feedforward control                                                                                           |  |
|---------------|----------------------------------------------------------------------------------------------------|--|
| Description   | This parameter describes the weighting factor for velocity and acceleration feedforward control.                                               |  |
|               | $Weighting_{feedforwardcontrol} = \frac{P - AXIS - 00228}{P - AXIS - 00229}$                                                                   |  |
| Parameter     | vorsteuer.vs_v_nenner                                                                                                    |  |
| Data type     | SGN32                                                                                                    |  |
| Data range    | 0 ≤ vs_v_nenner ≤ MAX(SGN32)                                                                                                    |  |
| Axis types    | T, R, S                                                                                                    |  |
| Dimension     | T: R,S:                                                                                                    |  |
| Default value | 1                                                                                                    |  |
| Drive types   |                                                                                                    |  |
| Remarks       | We know from experience that the weighting factor should be in the range of 0.7 - 1. At values >1 the axis leads and impairs contour accuracy. |  |

| P-AXIS-00325  | Numerator scaling factor for torque                                                                                                    |      |
|---------------|----------------------------------------------------------------------------------------------------|------|
| Description   | Numerator of the scaling factor for the commanded torque to the drive. The factor is specified as a quotient. This quotient is the value which must be output to the motor to reach the nominal torque. |      |
| Parameter     | antr.torque_scale_num                                                                                                    |      |
| Data type     | UNS32                                                                                                    |      |
| Data range    | 0 < torque_scale_num < MAX(UNS32)                                                                                                    |      |
| Axis types    | T, R, S                                                                                                    |      |
| Dimension     | T:                                                                                                    | R,S: |
| Default value | 1                                                                                                    |      |
| Drive types   | SERCOS, Lightbus,CANopen                                                                                                    |      |
| Remarks       |                                                                                                    |      |

| P-AXIS-00326  | Denominator scaling factor for torque                                                                                                    |      |
|---------------|----------------------------------------------------------------------------------------------------|------|
| Description   | Denominator of the scaling factor for the commanded torque to the drive. The factor is specified as a quotient. This quotient is the value which must be output to the motor to reach the nominal torque.                        |      |
| Parameter     | antr.torque_scale_denom                                                                                                    |      |
| Data type     | UNS32                                                                                                    |      |
| Data range    | 1 < torque_scale_denom < MAX(UNS32)                                                                                                    |      |
| Axis types    | T, R, S                                                                                                    |      |
| Dimension     | T:                                                                                                    | R,S: |
| Default value | 1                                                                                                    |      |
| Drive types   | SERCOS, Lightbus,CANopen                                                                                                    |      |
| Remarks       | If the value 0 is set for P-AXIS-00326, an error message with the ID number P-ERR-110465 is output and the internal scaling factor is set to 0 In this case no output of the additive torque command value to the drive is sent. |      |

P-AXIS-00337 Numerator of scaling factor for jerk feedforward

| Description   | This parameter specifies the numerator of the scaling factor for jerk feedforward control. The scaling factor for jerk feedforward control is defined as:                    |      |
|---------------|----------------------------------------------------------------------------------------------------|------|
|               | jerk_fact = P-AXIS-00337/ <u>P-AXIS-00338 [▶ 27]</u>                                                                                                    |      |
|               | The output of the jerk feedforward control command value to the drive must be activated by setting bit 0x04 in axis parameter P-AXIS-00223.                                  |      |
| Parameter     | vorsteuer.jerk_fact_num                                                                                                    |      |
| Data type     | UNS32                                                                                                    |      |
| Data range    | 0 ≤ jerk_fact_num ≤ MAX(UNS32)                                                                                                    |      |
| Axis types    | T, R, S                                                                                                    |      |
| Dimension     | T:                                                                                                    | R,S: |
| Default value | 1                                                                                                    |      |
| Drive types   |                                                                                                    |      |
| Remarks       | Jerk feedforward control is only possible if a jerk-limited acceleration profile is used.<br>For non jerk-limited acceleration profiles a jerk command value of 0 is output. |      |
|               | For details on defining the acceleration profile, see P-CHAN-00071 and [PROG Command #SLOPE [TYPE]].                                                                         |      |

| P-AXIS-00338                                                                                     | Denominator of scaling factor for jerk feedforward                                                                                                    |  |
|--------------------------------------------------------------------------------------------------|----------------------------------------------------------------------------------------------------|--|
| Description                                                                                      | This parameter specifies the denominator of the scaling factor for jerk feedforward control. The scaling factor for jerk feedforward control is defined as:                                  |  |
|                                                                                                  | jerk_fact = P-AXIS-00337/ P-AXIS-00338                                                                                                    |  |
|                                                                                                  | The output of the jerk feedforward control command value to the drive must be activated by setting bit 0x04 in axis parameter P-AXIS-00223.                                                  |  |
| Parameter                                                                                        | vorsteuer.jerk_fact_denom                                                                                                    |  |
| Data type                                                                                        | UNS32                                                                                                    |  |
| Data range                                                                                       | 0 < jerk_fact_denom ≤ MAX(UNS32)                                                                                                    |  |
| Axis types                                                                                       | T, R, S                                                                                                    |  |
| Dimension                                                                                        | T: R,S:                                                                                                    |  |
| Default value                                                                                    | 100                                                                                                    |  |
| Drive types                                                                                      |                                                                                                    |  |
| Remarks                                                                                          | Jerk feedforward control is only possible if a jerk-limited acceleration profile is used<br>For non jerk limited acceleration profiles a jerk command value of 0 is output.                  |  |
| For details on defining the acceleration profile, see P-CHAN-00071 an<br>Command #SLOPE [TYPE]]. |                                                                                                    |  |
|                                                                                                  | A value of 0 is inadmissible for this parameter. If this value is specified nevertheless, an error message with error code 110473 is output and the value is corrected to the default (100). |  |

| P-AXIS-00389  | Delay time for velocity feedforward                                                                                                    |         |
|---------------|----------------------------------------------------------------------------------------------------|---------|
| Description   | If velocity feedforward control via an additive velocity command value is activated, this parameter can delay the output of the velocity feedforward control value with respect to the command position. |         |
|               | The delay time unit is in µs. Maximum delay is six interpolator cycles.                                                                                                    |         |
| Parameter     | vorsteuer.velocity_delay_time                                                                                                    |         |
| Data type     | UNS16                                                                                                    |         |
| Data range    | 0 ≤ velocity_delay_time < 6*interpolator cycle time                                                                                                    |         |
| Axis types    | T, R, S                                                                                                    |         |
| Dimension     | T: µs                                                                                                    | R,S: µs |
| Default value | 0                                                                                                    |         |
| Drive types   | SERCOS, Profidrive, CANopen                                                                                                    |         |

| Remarks | If the permitted value of P-AXIS-00389 is exceeded, the error message P- |
|---------|--------------------------------------------------------------------------|
|         | ERR-70349 is output and P-AXIS-00389 is corrected to 0.                  |

| P-AXIS-00390  | Delay time for acceleration feedforward                                                                                                    |  |
|---------------|----------------------------------------------------------------------------------------------------|--|
| Description   | If acceleration feedforward control via an additive torque command value is activated, this parameter delays the output of the acceleration feedforward control value with respect to the command position. |  |
|               | The delay time unit is in $\mu$ s. Maximum delay is six interpolator cycles.                                                                                                    |  |
| Parameter     | vorsteuer.acceleration_delay_time                                                                                                    |  |
| Data type     | UNS16                                                                                                    |  |
| Data range    | 0 < acceleration_delay_time < 6*Interpolator cycle time                                                                                                    |  |
| Axis types    | T, R, S                                                                                                    |  |
| Dimension     | T: μs R,S: μs                                                                                                    |  |
| Default value | 0                                                                                                    |  |
| Drive types   | SERCOS, Lightbus, Profidrive, CANopen                                                                                                    |  |
| Remarks       | If the permitted value of P-AXIS-00390 is exceeded, the error message P-<br>ERR-70348 is output and P-AXIS-00390 is corrected to 0.                                                                         |  |

| P-AXIS-00391  | Load inertia                                                                                                    |            |
|---------------|----------------------------------------------------------------------------------------------------|------------|
| Description   | To set up acceleration feedforward with additive torque command value, the total load inertia of the motor must be configured here. The total load inertia is the inertia of the motor itself and the inertia of the load related to the motor shaft. In case of a translatory moved axis, the moved masses must be converted to an equivalent inertia related to the motor shaft. |            |
| Parameter     | getriebe[i].load                                                                                                    |            |
| Data type     | REAL64                                                                                                    |            |
| Data range    | $0 \leq \text{load} \leq \text{MAX}(\text{REAL64})$                                                                                                    |            |
| Axis types    | T, R, S                                                                                                    |            |
| Dimension     | T: kg                                                                                                    | R,S: kg*m² |
| Default value | 1.00000e-006                                                                                                    |            |
| Drive types   | SERCOS                                                                                                    |            |
| Remarks       |                                                                                                    |            |

| P-AXIS-00392  | Reference value for converting torque values to the motor format.                                                                                                    |         |
|---------------|----------------------------------------------------------------------------------------------------|---------|
| Description   | This parameter is used for the scaling of the additive torque command if acceleration feedforward control is used with additive command values. The motor stall torque must be enetered. |         |
| Parameter     | antr.acc_reference_value                                                                                                    |         |
| Data type     | REAL64                                                                                                    |         |
| Data range    | 0 ≤ acc_reference_value ≤ MAX(REAL64)                                                                                                    |         |
| Axis types    | T, R, S                                                                                                    |         |
| Dimension     | T: N                                                                                                    | R,S: Nm |
| Default value | 1                                                                                                    |         |
| Drive types   | SERCOS, CANopen                                                                                                    |         |
| Remarks       |                                                                                                    |         |

## 6 Support and Service

Beckhoff and their partners around the world offer comprehensive support and service, making available fast and competent assistance with all questions related to Beckhoff products and system solutions.

#### **Download finder**

Our <u>download finder</u> contains all the files that we offer you for downloading. You will find application reports, technical documentation, technical drawings, configuration files and much more.

The downloads are available in various formats.

#### Beckhoff's branch offices and representatives

Please contact your Beckhoff branch office or representative for <u>local support and service</u> on Beckhoff products!

The addresses of Beckhoff's branch offices and representatives round the world can be found on our internet page: <u>www.beckhoff.com</u>

You will also find further documentation for Beckhoff components there.

#### **Beckhoff Support**

Support offers you comprehensive technical assistance, helping you not only with the application of individual Beckhoff products, but also with other, wide-ranging services:

- support
- · design, programming and commissioning of complex automation systems
- · and extensive training program for Beckhoff system components

| Hotline: | +49 5246 963-157     |
|----------|----------------------|
| e-mail:  | support@beckhoff.com |

#### **Beckhoff Service**

The Beckhoff Service Center supports you in all matters of after-sales service:

- · on-site service
- repair service
- · spare parts service
- · hotline service

| Hotline: | +49 5246 963-460     |
|----------|----------------------|
| e-mail:  | service@beckhoff.com |

#### **Beckhoff Headquarters**

Beckhoff Automation GmbH & Co. KG

Huelshorstweg 20 33415 Verl Germany

| Phone:  | +49 5246 963-0    |
|---------|-------------------|
| e-mail: | info@beckhoff.com |
| web:    | www.beckhoff.com  |

## Index

| Ρ            |    |
|--------------|----|
| P-AXIS-00092 | 22 |
| P-AXIS-00165 | 22 |
| P-AXIS-00205 | 22 |
| P-AXIS-00206 | 22 |
| P-AXIS-00207 | 23 |
| P-AXIS-00223 | 23 |
| P-AXIS-00225 | 24 |
| P-AXIS-00226 | 25 |
| P-AXIS-00228 | 25 |
| P-AXIS-00229 | 26 |
| P-AXIS-00325 | 26 |
| P-AXIS-00326 | 26 |
| P-AXIS-00337 | 26 |
| P-AXIS-00338 | 27 |
| P-AXIS-00389 | 27 |
| P-AXIS-00390 | 28 |
| P-AXIS-00391 | 28 |
| P-AXIS-00392 | 28 |

More Information: www.beckhoff.com/TF5200

Beckhoff Automation GmbH & Co. KG Hülshorstweg 20 33415 Verl Germany Phone: +49 5246 9630 info@beckhoff.com www.beckhoff.com

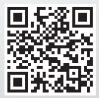